## Completing the Notice of Intent Submittal to Obtain Coverage under the NPDES Construction Stormwater General Permit

*These instructions are intended to help the regional design office (or designated staff) complete the Notice of Intent (NOI) submittal. This guidance is only intended to provide guidance for the electronic NOI (eNOI) sections to which additional internal guidance or policy may be applicable. New eNOI system users should watch Ecology's eNOI [video](https://www.youtube.com/watch?list=PL8BmI4b96dKaVK5u-H6VW85HZyxuzmyz8&v=6H1fksIqC3o) [tutorials](https://www.youtube.com/watch?list=PL8BmI4b96dKaVK5u-H6VW85HZyxuzmyz8&v=6H1fksIqC3o).*

*The NPDES Construction Stormwater General Permit (permit) requires the NOI be submitted at least 60 days before discharging stormwater and on or before the date of the first public notice. Additional correspondence between WSDOT and Ecology may become required during the NOI process (e.g., outfalls to impaired waterbodies or existing site contamination). Therefore, it is recommended that projects submit the NOI at least 90 days before the project is expected to go to advertisement. This allows adequate time to address issues that may arise. If existing site contamination will be disturbed during construction, it is recommended that early coordination with Ecology begin before the NOI submittal to avoid permitting delays and an Administrative Order (AO) if feasible.*

## **Effective June 2018**

## **See also:**

- Department of Ecology (Ecology) [Water Quality Permitting Portal](https://www.ecy.wa.gov/Regulations-Permits/Guidance-technical-assistance/Water-quality-permits-guidance/WQWebPortal-guidance) (WQWebPortal)
- **Erosion Control internet webpage** additional guidance as linked below
- WSDOT's [Temporary Erosion and Sediment Control Manual \(](http://www.wsdot.wa.gov/Publications/Manuals/M3109.htm)TESCM) Section 1-1.3

**Start procedure:** Region Design Office determines that a permit is required for the project. **End procedure:** Ecology receives the NOI submittal.

**Important notes:** A **Secure Access Washington** (SAW) account is required to access the eNOI system. The person who starts the NOI must finish the NOI. However, the person filling out the NOI will not likely be the person that must sign the NOI (see the final step for how to handle this). Progress can be saved within the eNOI system, but incomplete NOIs are automatically deleted within 60 days of being started. For technical questions related to the SAW and eNOI systems, contact Tonya Wolfe, 360-407-7097 or [tonya.wolfe@ecy.wa.gov.](mailto:tonya.wolfe@ecy.wa.gov)

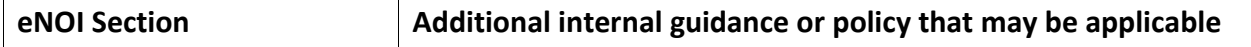

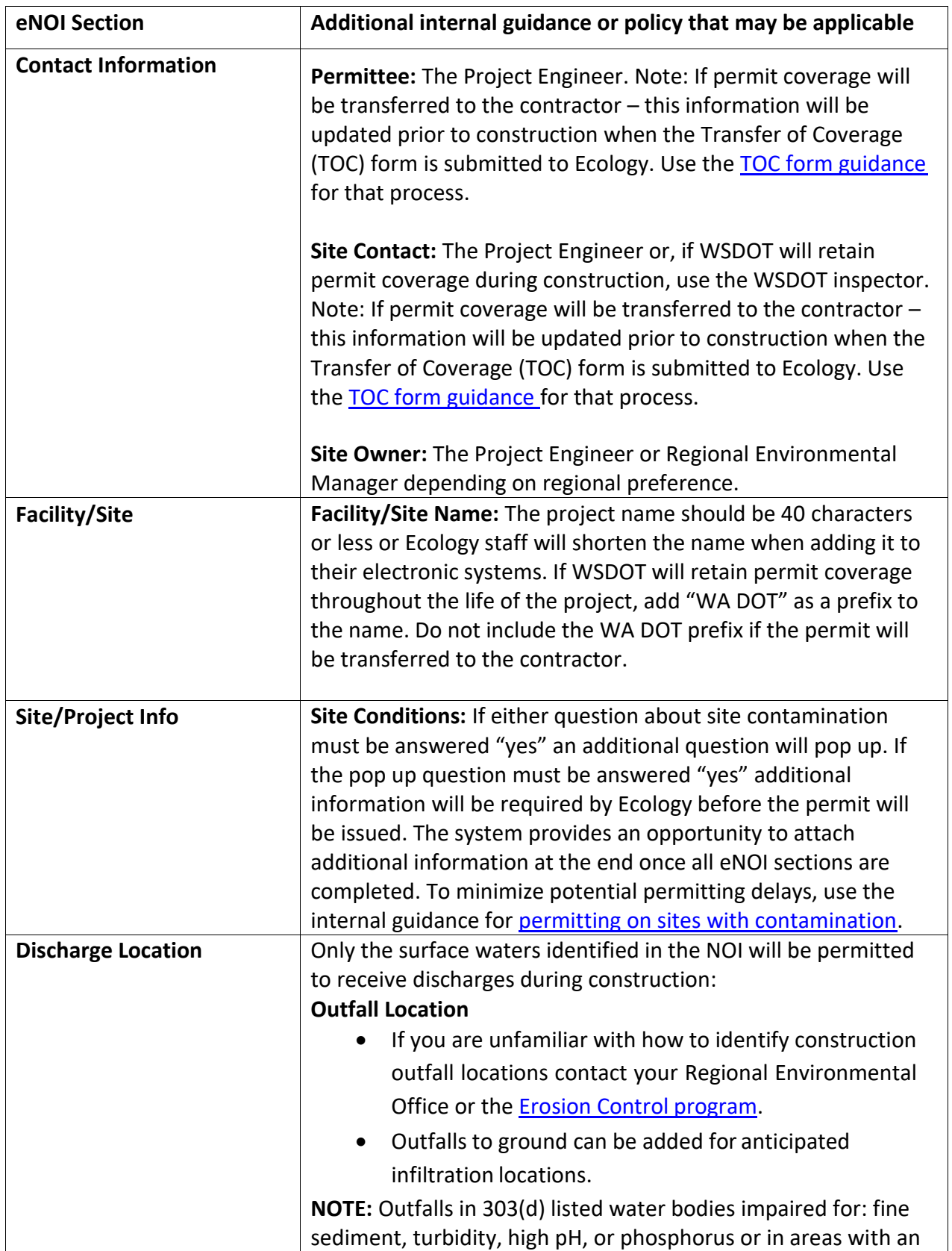

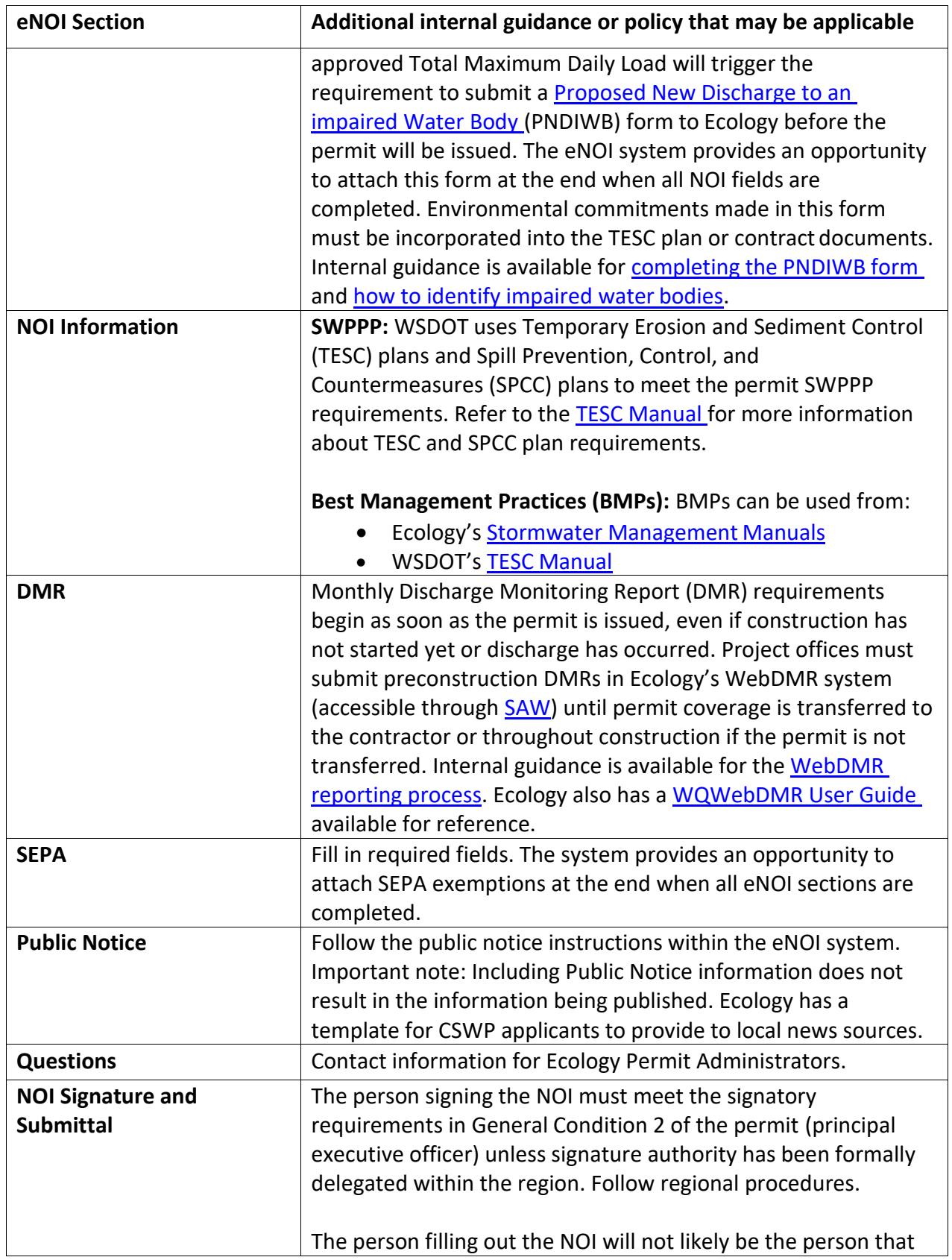

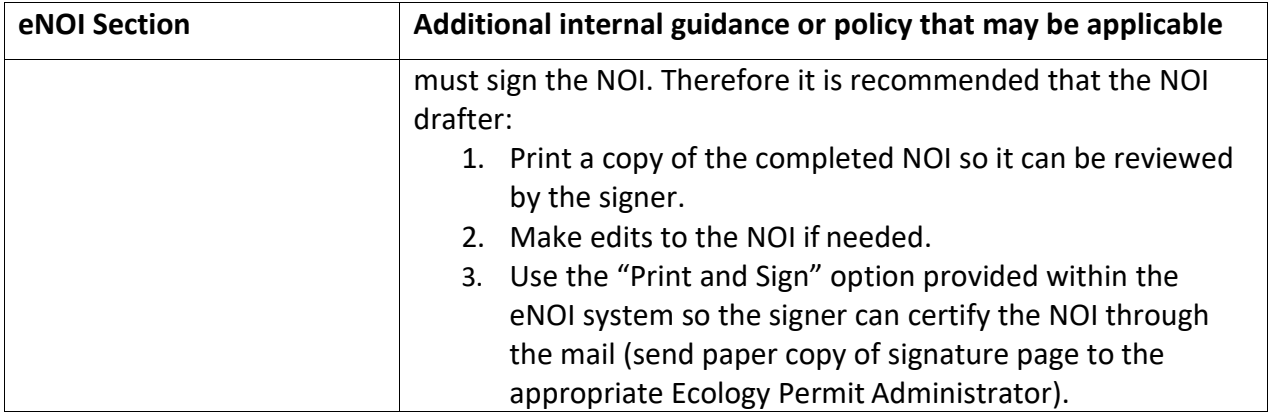